## SAP ABAP table FITV HOTEL GET RATES RESP MES {Proxy Structure (Generated)}

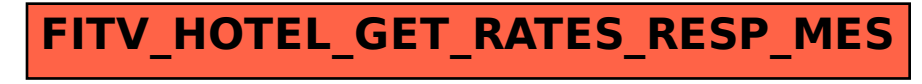